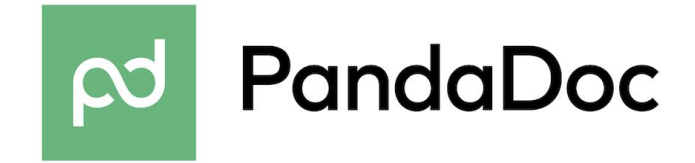

Hi Developer,

We're glad you found us!

With PandaDoc API you can easily send documents for a signature online.

Here is how you can define a form for your clients to fill:

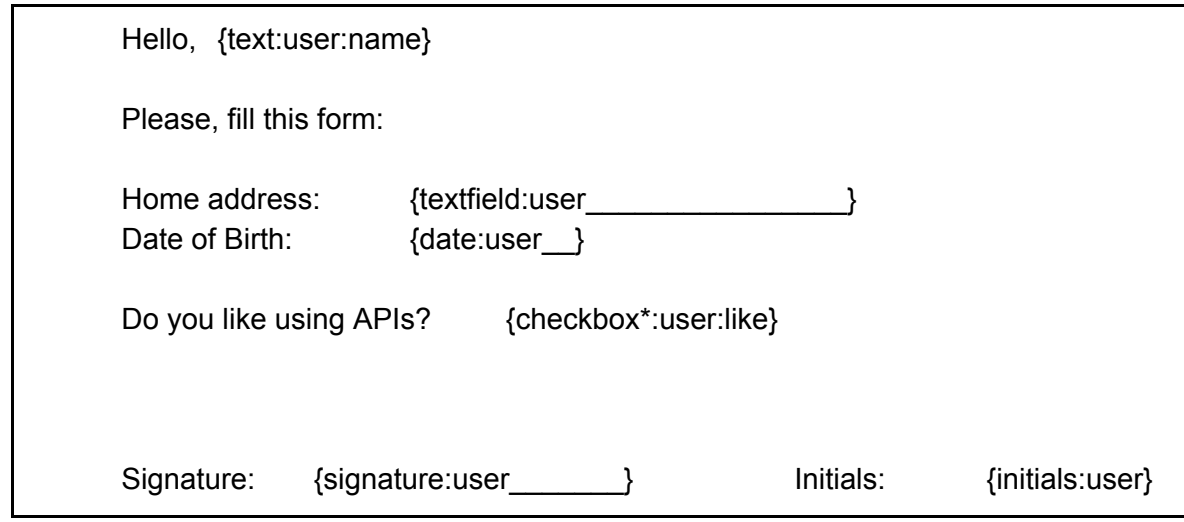

Thanks, PandaDoc Team

P.S. You can find more information about PandaDoc API and Field Tags in our documentation at [https://developers.pandadoc.com](https://developers.pandadoc.com/).